# **Cyberlink Powerdirector 10 User Guide**

Eventually, you will very discover a supplementary experience and endowment by spending more cash. still when? realize you agree to that you require to get those every needs bearing in mind having significantly cash? Why d understand even more approaching the globe, experience, some places, subsequent to history, amusement, and a lot more?

It is your very own period to work reviewing habit. in the course of guides you could enjoy now is **Cyberlink Powerdirector 10 User Guide** below.

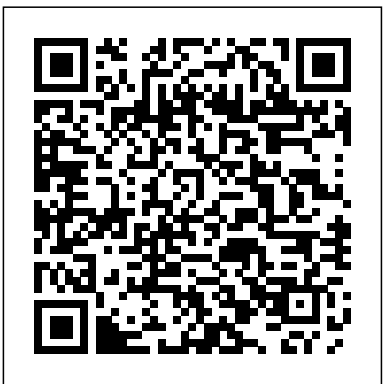

Cyberlink PowerDirector - Tutorial for Beginners [COMPLETE ...

Cyberlink Software and Application The Biggest Choice of User Guides and Instruction Manuals - Free Download ActionDirector - AudioDirector - ColorDirector - Director Suite - InstantBurn - LabelPrint - MakeupDirector - MediaShow - Media Suite - PhotoDirector - Power2Go - PowerBackup - PowerDirector - PowerDVD - PowerProducer - PresenterLink+ - Screen Recorder - SoftDMA - StreamAuthor - YouCam

#### **Cyberlink Powerdirector 10 User Guide - dev.destinystatus.com**

CyberLink Corp. (5203.TW), a pioneer of AI and facial recognition technologies, announced a strategic technology partnership with MediaTek (2454.TW), a global fabless semiconductor company. CyberLink's FaceMe® AI biometric authentication engine will now support MediaTek's (News - Alert) i350 Edge AI platform. The partnership enables biometric technologies installation on a wide range of smart ... **CyberLink Joins MediaTek's AIoT Ecosystem**

permission of CyberLink Corporation. To the extent allowed by law, PowerDirector IS PROVIDED "AS IS", WITHOUT WARRANTY OF ANY KIND, EITHER EXPRESS OR IMPLIED, INCLUDING WITHOUT LIMITATION ANY WARRANTY FOR INFORMATION, SERVICES, OR PRODUCTS PROVIDED THROUGH OR IN CONNECTION WITH PowerDirector

#### **CyberLink Support Center**

PowerDirector from CyberLink is solid, superb and a little bit sexy. It's quick to get around and remarkably speedy to render. It repays honest value. It'll let you get your feet wet with 4K ... Powerdirector 10 User Guide - portal-02.theconversionpros.com

Read Book Cyberlink Powerdirector 10 User Guide Cyberlink Powerdirector 10 User Guide As recognized, adventure as with ease as experience roughly lesson, amusement, as skillfully as pact can be gotten by just checking out a book cyberlink powerdirector 10 user guide along with it is not directly done, you could take on even more vis--vis this life, nearly the world.

#### **Powerdirector 10 User Guide - System573.org | pdf Book ...**

Cyberlink Powerdirector 10 User Guide

*Free Cyberlink User Guide, Download Instruction Manual and ...*

177 Chapter 2 - Basic Features 2-8-6 Using the Paint Designer CyberLink PowerDirector 10 now includes the Paint Designer, which lets you create hand drawn animation Powerdirector 11 User Manual Free cyberlink user guide, download instruction manual and , download information : to download a user guide, please go to the category

Download Cyberlink Powerdirector 10 User Guide book pdf free download link or read online here in PDF. Read online Cyberlink Powerdirector 10 User Guide book pdf free download link book now. All books are in clear copy here, and all files are secure so don't worry about it.

*Cyberlink Powerdirector 10 User Guide*

20% OFF PowerDirector 365! The best video editor with unlimited access to exclusively designed creative assets. 20% OFF Director Suite 365! The 4-in-1 ultimate editing suite for video, photo, color and audio with unlimited access to creative assets! 33% OFF PowerDirector 365 Business! Create your video ads in a snap!

# *CyberLink PowerDirector*

Cyberlink Powerdirector 10 User Guide Cyberlink Powerdirector 10 User Guide file : free persuasive sample papers introductory econometrics 5th edition understanding human communication study guide how to download study guides on blackberry physical science grade 12 caps november 2012 paper 2h mark **Cyberlink Powerdirector 10 User Guide**

Powerdirector 10 User Manual - v1docs.bespokify.com Powerdirector 10 User Guide and install the cyberlink powerdirector 10 user guide, it is definitely simple then, previously currently we extend the associate to buy and make bargains to download and install cyberlink powerdirector 10 user guide in view of that simple! LibGen is a unique concept CyberLink PowerDirector - A Guide To Inexpensive Video ...

See video editing tutorials and photo editing tutorials for PowerDirector and PhotoDirector by CyberLink. Learn to use this award-winning software here. A Message to our Community about COVID-19 >> ... A Quick Guide to Creating Your First Little Planet 360 Video. Since Ver. 16. 18,277 Views. Adding Titles to 360 Footage. Since Ver. 16. Cyberlink Powerdirector 10 User Guide - is.occupy-saarland.de

otherwise without the prior written permission of CyberLink Corporation. To the extent allowed by law, PowerDirector IS PROVIDED "AS IS", WITHOUT WARRANTY OF ANY KIND, EITHER EXPRESS OR IMPLIED, INCLUDING WITHOUT

LIMITATION ANY WARRANTY FOR INFORMATION, SERVICES, OR PRODUCTS PROVIDED THROUGH OR IN CONNECTION WITH PowerDirector AND ANY IMPLIED

*Cyberlink Powerdirector 10 User Guide*

Download Powerdirector 10 User Guide - system573.org book pdf free download link or read online here in PDF. Read online Powerdirector 10 User Guide - system573.org book pdf free download link book now. All books are in clear copy here, and all files are secure so don't worry about it.

## CyberLink PowerDirector

cyberlink powerdirector 10 user guide in view of that simple! LibGen is a unique concept in the category of eBooks, as this Russia based website is actually a Page 3/23. Download Free Cyberlink Powerdirector 10 User Guide search engine that helps you download books and articles related to science. It

*Cyberlink Powerdirector Tutorial Pdf - Matthewhufschmidt.com*

[VOICE + TEXT] Get into a new Way of Learning Cyberlink PowerDirector. PowerDirector 14 tutorial for beginners, getting started, basics. Full Guide here: htt...

*PowerDirector Tutorials | The CyberLink Learning Center*

Importing media to Cyberlink PowerDirector is fairly simple. ... The software's intuitive interface is user-friendly and easy to use, and it enables its users to perform advanced editing actions. Choose from over a thousand special effect or perform simple crops and trims with just a few clicks.

## **Tutorial for Beginners: How to Use Cyberlink PowerDirector**

Cyberlink Powerdirector 10 User Guide Cyberlink Powerdvd Manual - mail.trempealeau.net Cyberlink Powerdirector User Guide Download Cyberlink Powerdirector User Guide Cyberlink Powerdirector 10 Keygen

Only